Kreisaltenheim Trostberg e.V. Freundes- und Förderverein

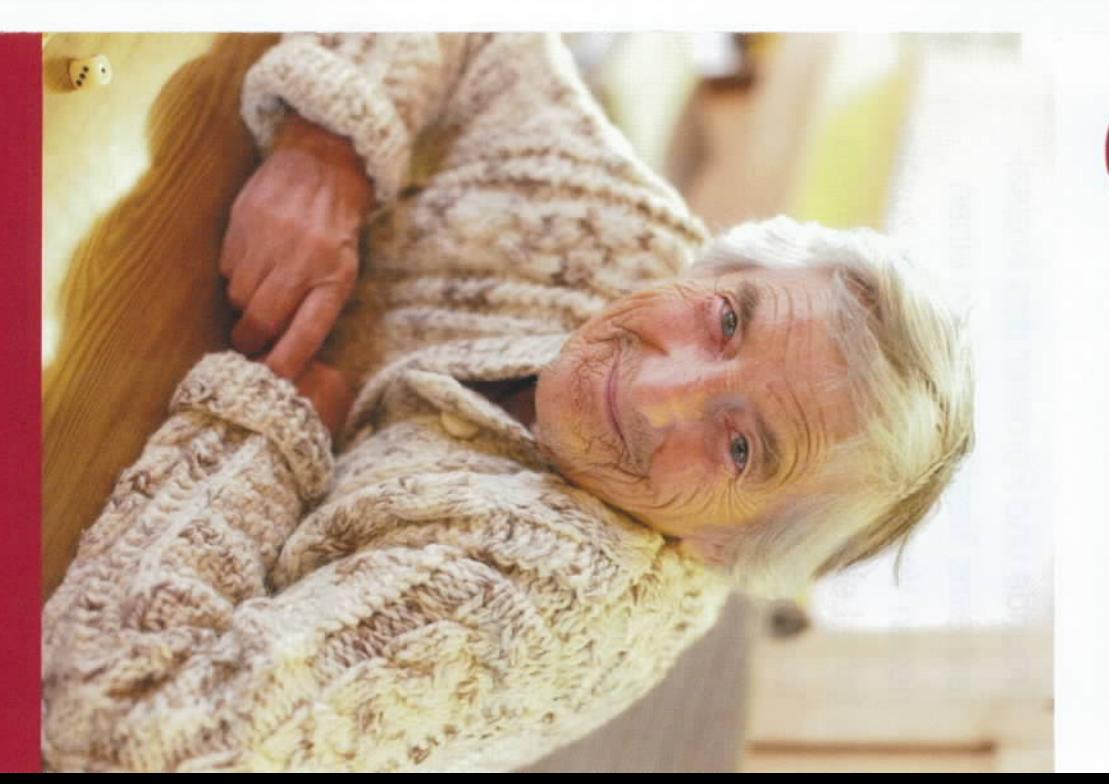

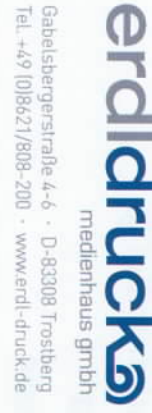

Chiemgauer

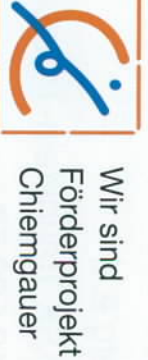

an der Seite<br>ist kein Weg zu lang. Mit einem Freund

Stefan Zollmann Heimleiter:

Kreisaltenheim Trostberg Tel. 0 86 21 / 9 85 50 83308 Trostberg Schedling 8

**Traunstenheime** 

Anmeldung für den

ga308 Trostberg Schedling 8 Kreisaltenheims Trostberg e.V. Freundes- und Förderverein

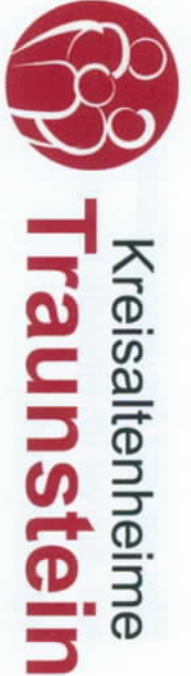

Kontakt:

liche Leistungen im Kreisaltenheim neuen Verein gegründet, der zusätztenheims Trostberg haben einen Freunde und Förderer des Kreisal-Trostberg ermöglicht.

Plattform für die Erprobung zukunftsgerichteter Altenhilfemodelle Zudem versteht sich der Verein als

Angehörige oder Angehörige von Bewohnern im Kreisaltenheim Veranstaltungen für pflegende Kreisaltenheim Trostberg Der Verein fördert: Veranstaltungen für Senioren im

**Irostberg** 

und Fördervereins Kreisaltenheim Irostberg unterstützen. Ich möchte die Arbeit des Freundes-

Deshalb spende ich einmalig

 $(1)$ 

(Scheck oder Uberweisung)

Name und Adresse

IBAN: DE 71 7105 2050 0040 0623 41 Bank: KSK Traunstein-Trostberg Kreisaltenheim Trostberg e.V. BIC: BYLADEM1TST Freundes- und Förderverein Spendenkonto:

Spendenquittung:

Freundes- und Förderkreis des Kreisaltenheims Trostberg werden: Ich möchte förderndes Mitglied im

Als Einzelperson (Mindestbeitrag 10 €)

O

 $\Box$ Als juristische Person (Mindestbeitrag 20 €)

Bitte ziehen Sie meinen jährlichen Förderbeitrag in Höhe von

 $(1)$ 

bis auf Widerruf von meinem Konto ein:

Kontonummer

Geldinstitut

Z18

Datum und Unterschrift

Name und Adresse:

nein

 $\overline{a}$